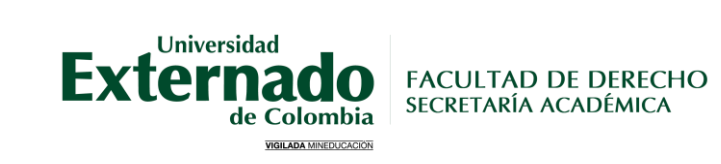

## **REVISIÓN DE LA CALIFICACIÓN DE PRUEBAS ACADÉMICAS**

**1**

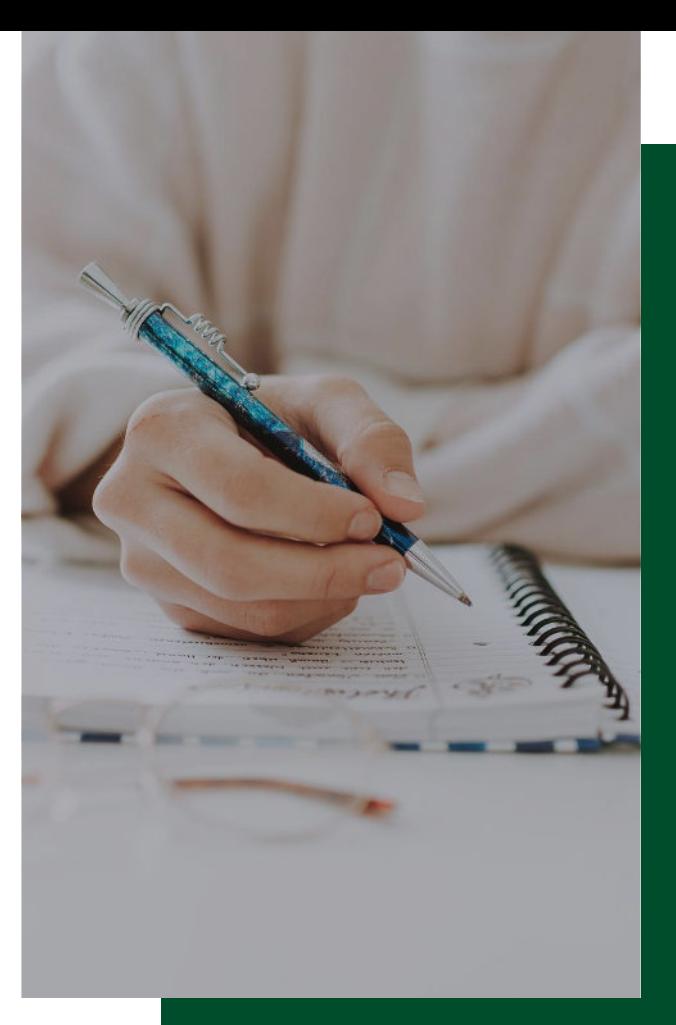

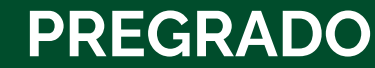

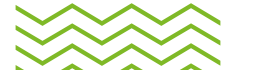

## **PASOS PARA SOLICITAR LA REVISIÓN DE EXAMEN**

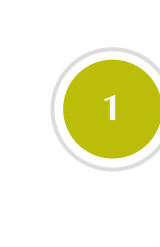

**Verificar la fecha de revisión** de la prueba (Los tres (3) días hábiles serán notificados por el correo electrónico institucional, en la página WEB, en las carteleras y con los representantes de curso).

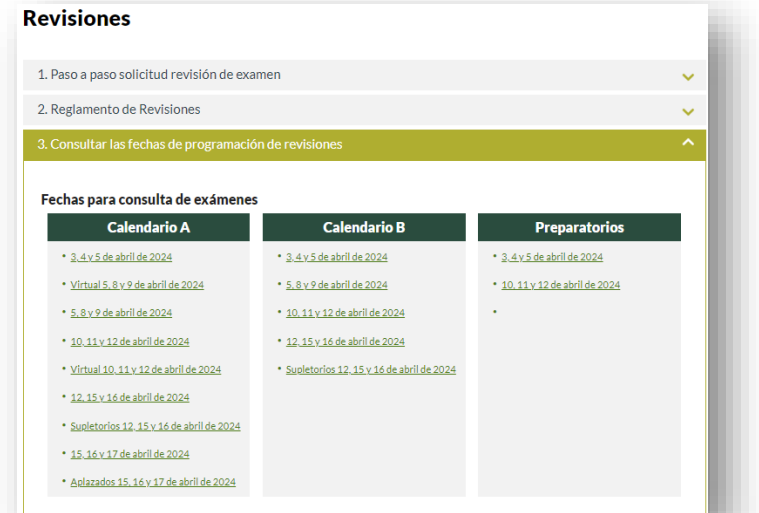

**Acercarse a la SAD** y presentar al o la colaborador(a) a cargo, el documento de identificación en físico para tener acceso al examen.

2

**2**

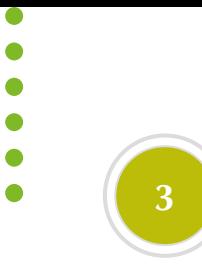

#### **Tomar foto a cada uno de los folios** del

examen. (En caso de ser aceptada la revisión, estos anexos son requeridos al momento de la citación con las(os) docentes)

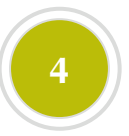

**Al solicitar la revisión** por la [página](https://www.uexternado.edu.co/revisiones/) web se deben tramitar los numerales 4 y 5.

#### **Revisiones**

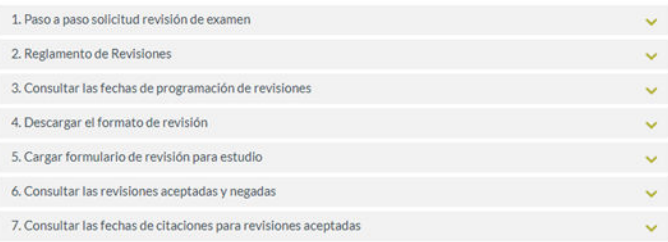

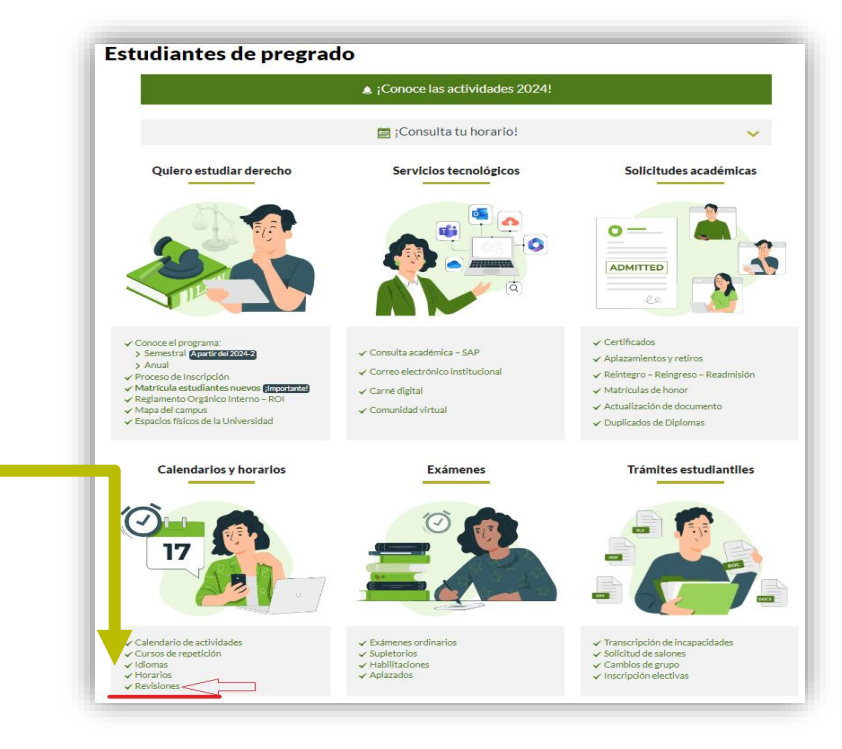

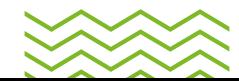

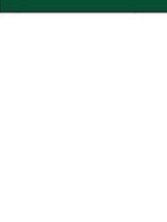

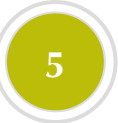

Consultar el **Reglamento de Revisión** de la Calificación de Pruebas Académicas de la Facultad De Derecho

### **Diligenciar correctamente el formato de revisión según corresponda la causal**

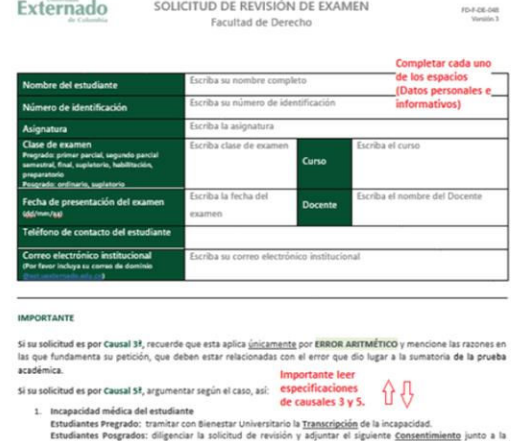

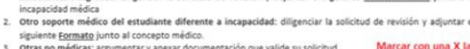

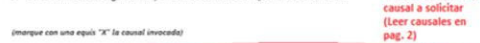

Tercera

X<sub>1</sub> Cuarta C Quinta

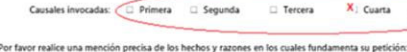

Causales invocadas: C D Primera

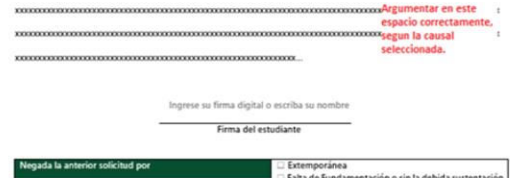

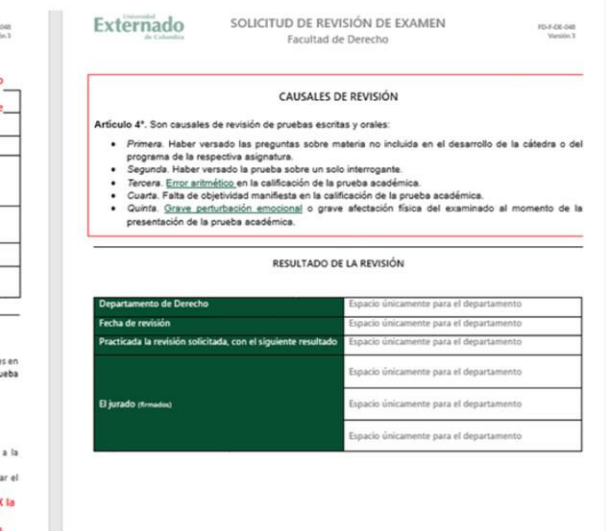

## **Importante:**

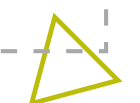

Conforme a la causal que se invoque se realiza el siguiente trámite:

- **Causales 1, 2 y 4**, se remite a Comité de Revisiones para su estudio.
- **Causal 3**, la estudia el departamento (docente encargada(o)), "recuerde que esta aplica únicamente por **ERROR ARITMÉTICO** y mencione las razones en las que fundamenta su petición, que deben estar relacionadas con el error que dio lugar a la sumatoria de la prueba académica")
- **Causal 5**, se remite para estudio por parte del Consejo de la Facultad.

#### **Revisiones**

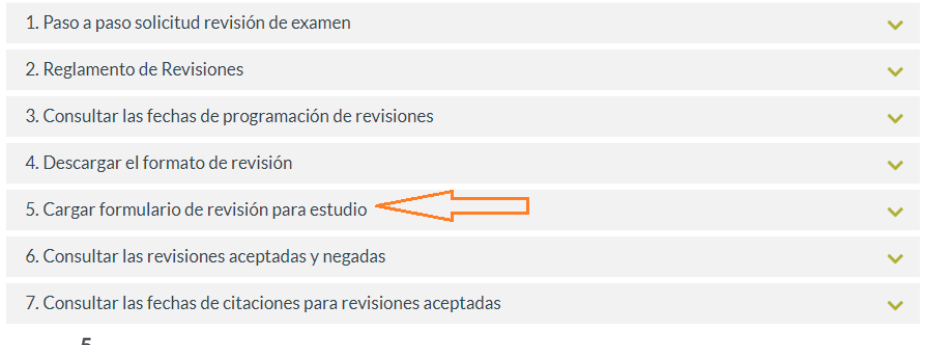

En el numeral 5, encontrará el formulario para radicar su solicitud de revisión, dentro de los tres (3) días hábiles establecidos. Recuerde que debe anexar el formato diligenciado y **TODAS** las fotografías tomadas de la prueba académica a revisar.

6

# **OTRAS** CONSULTAS

- Paso a paso solicitud de revisión de examen 01
- Fechas de programación de revisiones (Numeral 3) 02
- Revisiones aceptadas y negadas (estudiadas por causales 1, 2 y 4) decisión del comité de revisiones. (Numeral 6)  $\blacktriangleright$  03
- Fechas de citaciones para revisiones aceptadas (Numeral 7) 04

#### **Revisiones**

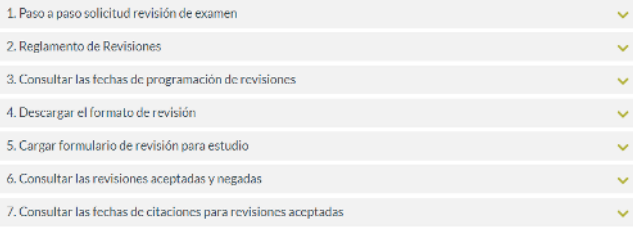

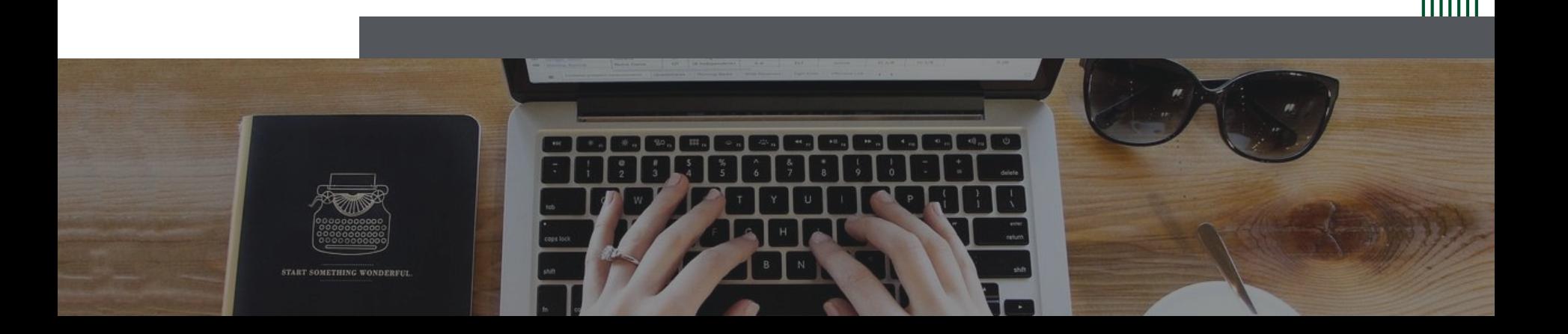

# **Contacto**

revisionesderecho@uexternado.edu.co 3419900 ext. 1048

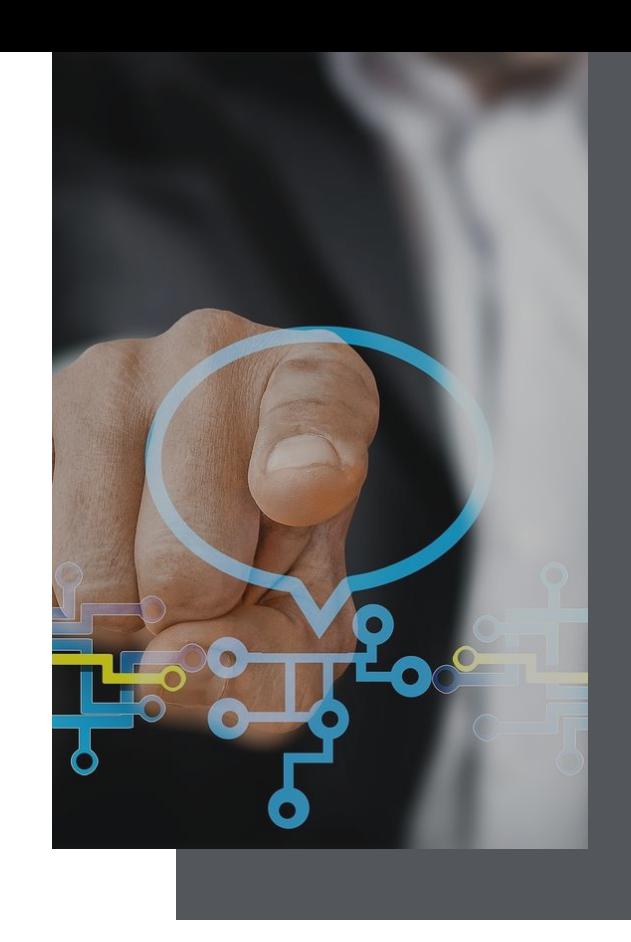

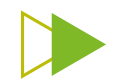

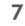